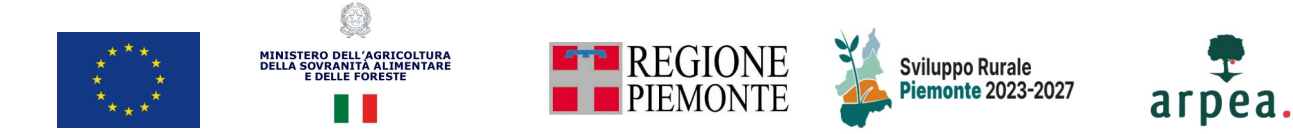

### **MODELLO 1**

## *Intervento SRH03 - Formazione degli imprenditori agricoli e degli addetti alle imprese operanti nei settori agricoltura, zootecnia, e alle microimprese operanti in zona rurale*

# *Bando 1/2023*

**Progetto**

(Eventuale Logo Beneficiario)

**Richiedente (Beneficiario):**

**Referente responsabile del progetto:**

**Recapiti del referente responsabile del progetto (Email, tel., cell.):**

 **\_\_\_\_\_\_\_\_\_\_\_\_\_\_\_\_\_\_\_\_\_\_\_\_\_\_\_\_\_\_\_\_\_\_\_\_\_\_\_\_\_\_\_\_\_\_\_\_\_\_\_\_\_\_**

 **\_\_\_\_\_\_\_\_\_\_\_\_\_\_\_\_\_\_\_\_\_\_\_\_\_\_\_\_\_\_\_\_\_\_\_\_\_\_\_\_\_\_\_\_\_\_\_\_\_\_\_\_\_\_**

 **\_\_\_\_\_\_\_\_\_\_\_\_\_\_\_\_\_\_\_\_\_\_\_\_\_\_\_\_\_\_\_\_\_\_\_\_\_\_\_\_\_\_\_\_\_\_\_\_\_\_\_\_\_**

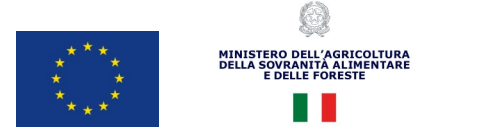

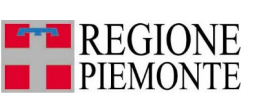

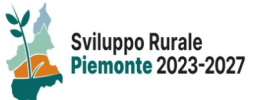

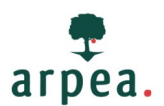

#### **Sez. 1) DESCRIZIONE DEL CONTESTO: analisi dei fabbisogni formativi**

*(Descrivere le esigenze di supporto espresse dai potenziali destinatari ad esempio attraverso dati quantitativi, eventuali studi e analisi specifiche effettuate ad hoc ecc...– Compilazione valida ai fini dell'ammissibilità della domanda, in base al Criterio di selezione P01.1a )*

#### **Sez. 2) OBIETTIVI E RISULTATI FINALI: illustrazione della coerenza delle attività di formazione proposte con i fabbisogni individuati**

(*Descrivere gli obiettivi dell'idea progettuale, i risultati presumibilmente ottenibili durante e al termine del percorso formativo, e la coerenza tra le attività formative proposte e i fabbisogni di cui alla Sez. 1 - Compilazione valida ai fini dell'ammissibilità della domanda, in base al Criterio di selezione P01.1a)*

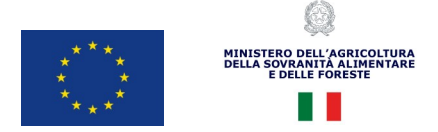

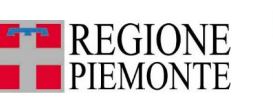

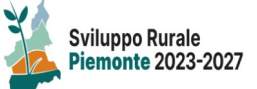

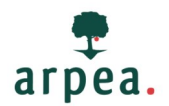

#### **Sez. 3) QUALITA' DEL PROGETTO**

*(Elencare articoli scientifici, pubblicati a partire dal 2013 su riviste con Impact Factor, coerenti con i contenuti del progetto formativo proposto; da compilare esclusivamente nel caso in cui il richiedente intenda far valere il punteggio di cui al criterio P01.1b - Paragrafo B.6 del bando)*

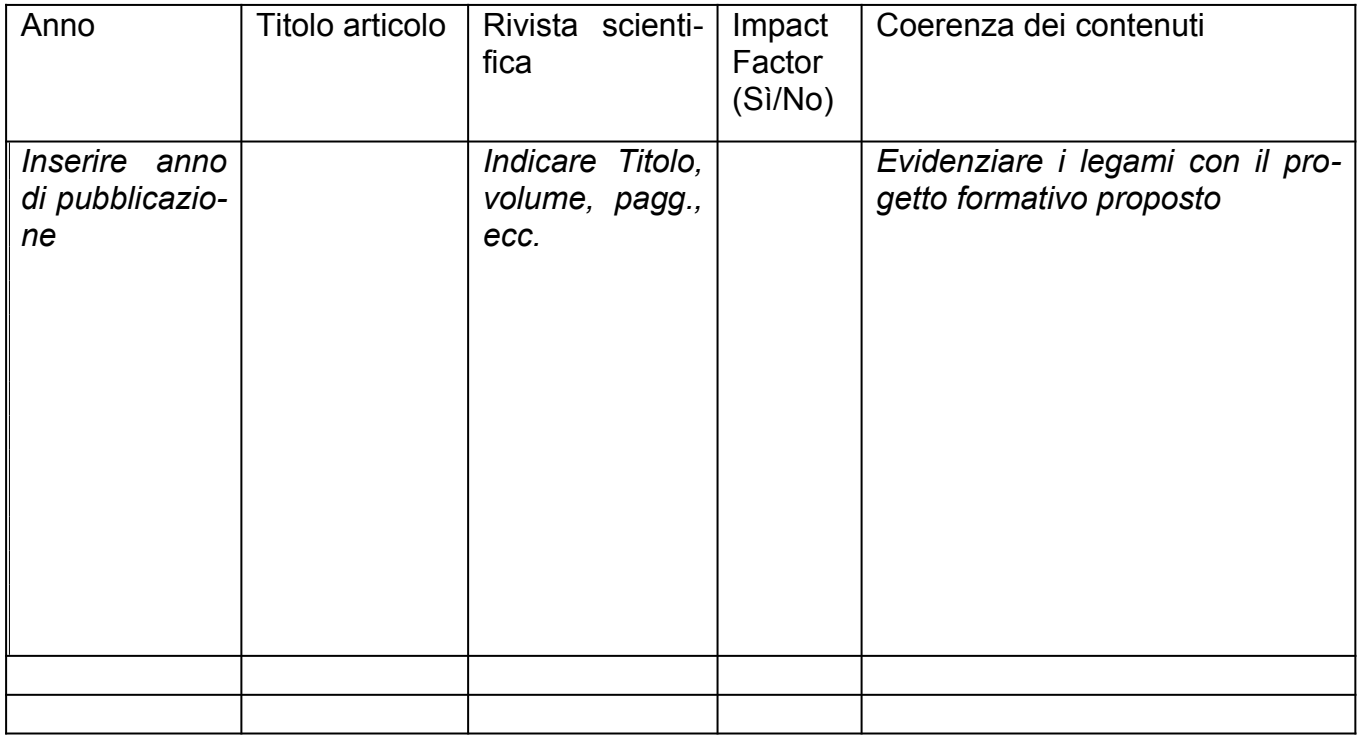

#### **SEZ. 4) Valutazione dell'organizzazione necessaria a erogare la formazione**

*(da compilare esclusivamente nel caso in cui il richiedente intenda far valere il punteggio di cui al criterio P04.2 - Paragrafo B.6 del bando)*

4.a Descrizione delle procedure per la valutazione della *customer satisfaction:*

4.b Modalità di fruibilità e accessibilità dei contenuti formativi *online*:

#### **Sez. 5) COLLEGAMENTO DOCUMENTATO CON I GRUPPI OPERATIVI DEL PEI-AGRI e/o con progetti di ricerca/innovazione.**

*(Esclusivamente nel caso in cui il richiedente intenda far valere il punteggio di cui al criterio P05 - Paragrafo B.6), descrivere il collegamento dei temi trattati nelle attività formative con i Gruppi Operativi del PEI-AGRI o con progetti di ricerca e innovazione sostenuti da altri fondi comunitari, nazionali e regionali.* 

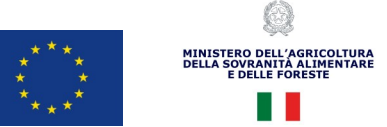

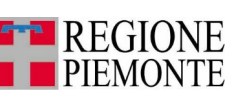

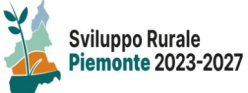

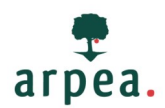

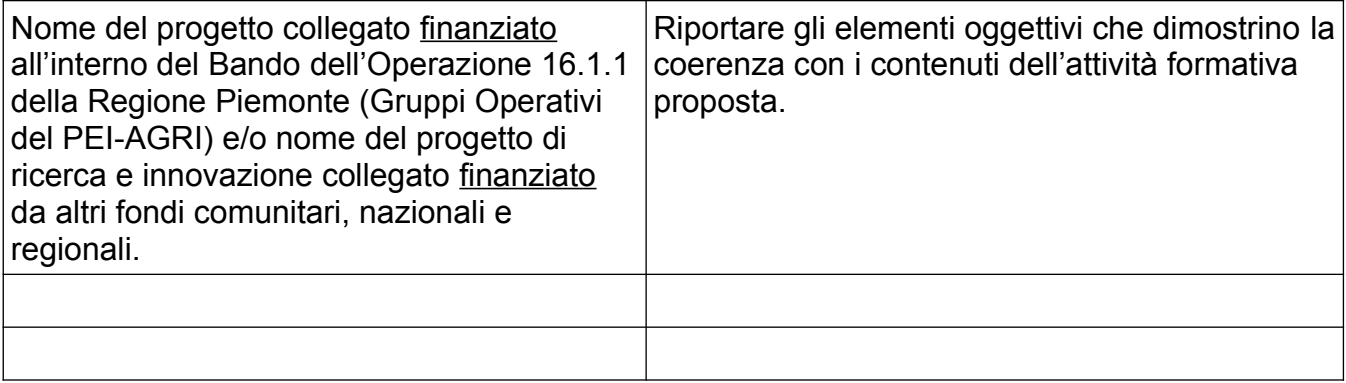

#### **Sez. 6) DETTAGLIO DEL PROGETTO FORMATIVO**

*Per progetto formativo si intende l'insieme delle seguenti attività formative: corsi (con eventuale visita aziendale), seminari, sessioni pratiche, rivolti a uno o più argomenti specifici.* 

*Per investimento si intende la singola attività formativa (corso con eventuale visita aziendale, seminario, sessione pratica)*

*Ciascuna attività formativa deve essere riferita a un unico obiettivo specifico della PAC. Compilazione obbligatoria per ciascun investimento che si intende attivare.*

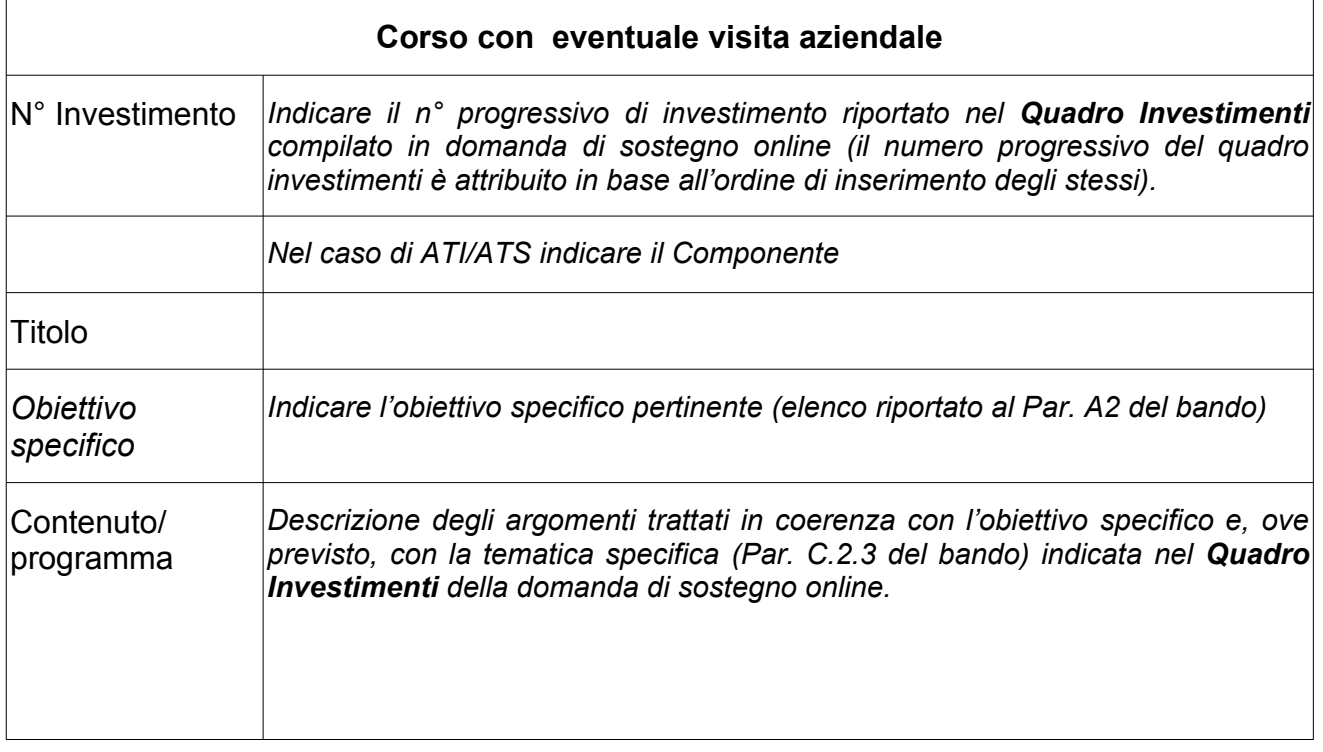

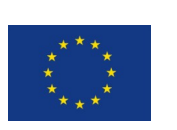

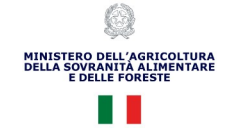

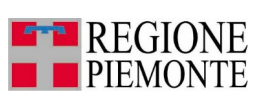

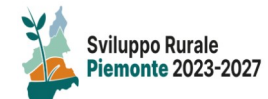

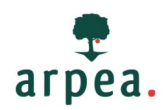

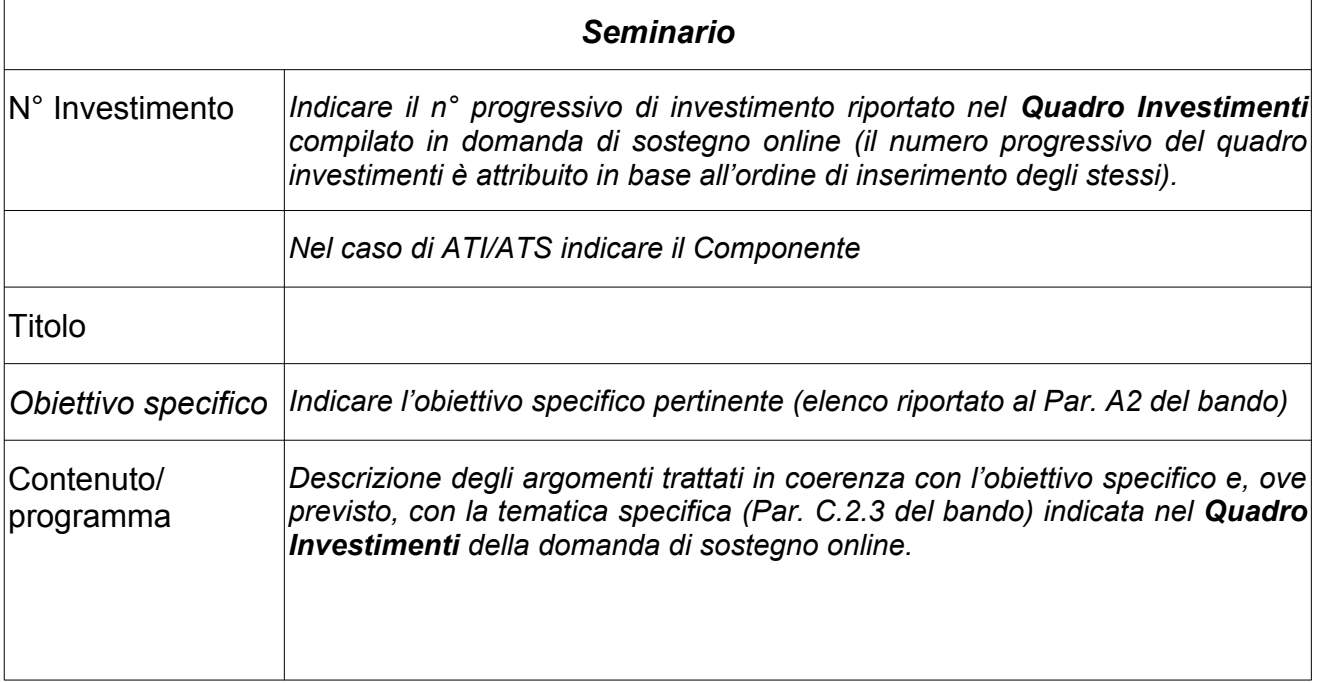

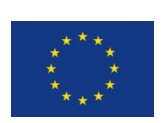

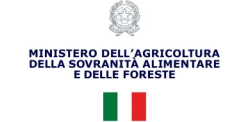

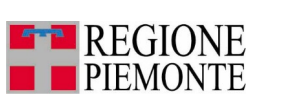

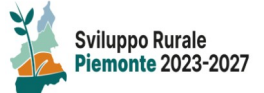

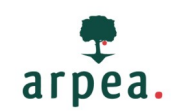

 $\overline{\phantom{a}}$ 

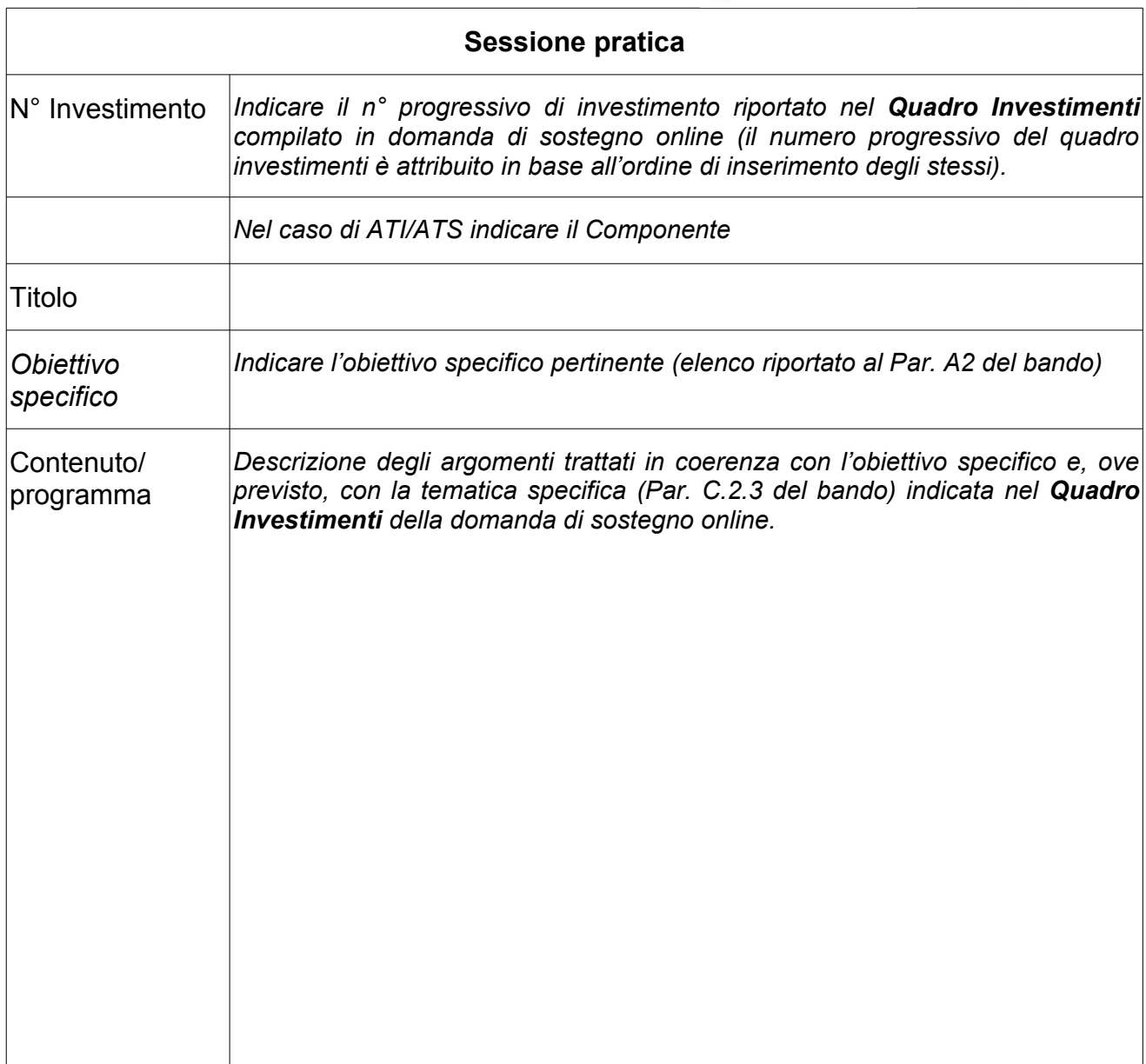

Luogo e data\_\_\_\_\_\_\_\_\_\_\_\_\_\_\_\_\_\_\_\_\_\_\_\_\_\_\_\_\_\_\_\_\_\_\_\_\_\_